Source file: meps.f

```
# First consider source code: Only difference between this
c Computes and reports estimate of machine epsilon.
c
c Recall: machine epsilon is smallest positive 'eps'
\mathbf{c}such that
\sim\epsilon(1.0d0 + eps) .ne. (1.0d0)Program accepts optional argument which specifies
\epsilonc division factor: values close to 1.0 will result
\epsilonin more accurate estimate of machine epsilon.
c
    program meps
     implicit none
                                                          \mathbf{c}c
c Mote use of 'r8arg', available in 'libp329f.a' which<br>c works exactly like 'i4arg' except that it returns
                                                          \mathbf{c}\mathbf{c}a real*8 value parsed from the specified command-line
                                                          \mathbf{c}c argument
    real*8 r8arg
     real*8 default_fac
parameter ( default_fac = 2.0d0 )
     real*8eps.
                               neweps,
                                           fac
                                                          \mathbf{c}fac = r8arg(1, default_fac)write(0,*) 'meps: using division factor: ', fac
     eps = 1.0d0eps = 1.0d0
neweps = 1.0d0
     do while( .true. )
        if( 1.0d0 .eq. (1.0d0 + neweps) ) then
          write(*,*) eps
          stop
       else
           .<br>neweps = neweps / fac
     stop
     end
Source file: meps_sgi_output
# Output from 'meps' on SGIs (IEEE 64-bit floating point).
############################################################
einstein% make meps
f77 -g -n32 -c meps.f
       f77 -\check{g} -n32 -L/usr/localn32/lib -n32 \
           meps.o -lp329f -o meps
einstein% meps
meps: using division factor: 2.000000000000000
  2.2204460492503131E-16
einstein% meps 1.01
meps: using division factor:
                             1.0100000000000001.1104218387155329E-16
einstein% meps 1.0001
meps: using division factor:
                             1.000100000000000
  1.1102645224601785E-16
```
Source file: meps\_cray\_output

############################################################# # Output from 'meps' on Cray J90 (Cray 64-bit floating point) #############################################################

# version and the SGI version is that here we use 'e0' # rather than 'd0' for real\*8 constants. A double precision # variable or constant (d0) on a Cray system uses 16 bytes # and arithmetic involving such quantities is \*not\* # implemented in hardware, and consequently is very slow # compared to real\*8 (e0) arithmetic. ############################################################# charon 21> cat meps.f –<br>c Computes and reports estimate of machine epsilon. c Recall: machine epsilon is smallest positive 'eps' c such that c (1.0e0 + eps ) .ne. (1.0e0) Program accepts optional argument which specifies division factor: values close to 1.0 will result c in more accurate estimate of machine epsilon. program meps implicit none implicit non-transportation and the contract of the contract of the contract of the contract of the contract o -<br>c Note use of 'r8arg', available in 'libp329f.a' which<br>c works exactly like 'i4arg' except that it returns a real value parsed from the specified command-line c argument c----------------------------------------------------------  $real$ r8arg real r8arg default fac real ----<br>parameter ( default\_fac = 2.0e0 ) neweps. real fac real episode and the contract of the contract of the contract of the contract of the contract of the contract o fac = r8arg(1,default\_fac) write(0,\*) 'meps: using division factor: ', fac  $eps = 1.0e0$  $newens = 1.0e0$ neweps = 1.0e0 minutes = 1.0e0 minutes = 1.0e0 minutes = 1.0e0 minutes = 1.0e0 minutes = 1.0e0 minutes = 1.0e0 do while( .true. ) if( 1.0e0 .eq. (1.0e0 + neweps) ) then write(\*,\*) eps stop else eps = neweps neweps = neweps / fac end if end do stop end charon 22> meps meps: using division factor: 2. 7.105427357601001E-15 STOP executed at line 38 in Fortran routine 'MEPS' CPU: 0.005s, Wallclock: 0.015s, 4.2% of 8-CPU Machine Memory HWM: 200255, Stack HWM: 2048, Stack segment expansions: 0 charon 23> meps 1.01 charon 23-meter 1.011 meter 1.011 meter 1.011 meter 1.011 meter 1.011 meter 1.011 meter 1.011 meter 1.011 met meps: using division factor: 1.009999999999998 .......................<br>STOP executed at line 38 in Fortran routine 'MEPS' CPU: 0.009s, Wallclock: 0.020s, 5.6% of 8-CPU Machine Memory HWM: 200257, Stack HWM: 2048, Stack segment expansions: 0 charon 24> meps 1.0001 meps: using division factor: 1.000100000000003 7.105756717509093E-15 STOP executed at line 38 in Fortran routine 'MEPS' Memory HWM: 200257, Stack HWM: 2048, Stack segment expansions: 0.

Source file: tfpe.f

```
/usr/lib32/mips3/libc.so.
    c ==Illustrates IEEE "exceptional" floating point "values"
\mathbf{c}# First invocation produces same results as previously.
\mathbf{c}By default, floating point exceptions (underflow,
\epsiloneinstein% tfpe
    overflow, divide by 0, inexact result) are ignored<br>in program execution. On the SGIs, this behaviour
\mathbf{c}divby0 = Infinity\epsilonoverflow = Infinitycan be changed so that all FPE's are "trapped" and
\epsilonnot number = nanresult in termination of program execution by
                                                 \epsilon(1) Linking with the 'fpe' library
                                                 # Enable trapping of all floating point exceptions.
                                                 # See 'man handle_sigfpes' for more information.
       % $(F77 LOAD) tfpe.o -lp329f -lfpe -o tfpe
                                                 (2) Setting the environment variable 'TRAP_FPE'
                                                 einstein% setenv TRAP_FPE "ALL=ABORT"
\mathbf{c}prior to program execution
                                                 # Second invocation aborts after first floating point
       % seteny TRAP FPE "ALL=ABORT"
                                                 # exception.
                                                 \mathbf{c}See 'man handle_sigfpes' (FORTRAN pages) for more
                                                 einstein% tfpe
    detailed information.
C===========================
                           program
                tfpe
    implicit
                none
                                                 libfpe: PID 3228 aborting; limit reached for trap type DIVZERO
                                                 IOT Trap
    real*8r8arg
                                                 Abort (core dumped)
    real*8divbv0.
                         overflow.
                                  notnumber
                                                 divby0
          = 1.0d0 / r8arg(1, 0.0d0)# Remember to remove the 'core' file.
    write(0, *) 'divby0 = ', divby0
                                                 einstein% 1s core
    overflow = exp(1.0d10)write(0, *) 'overflow = ', overflow
                                                 core
                                                 einstein% RM core
    not number = sqrt(-1.0d0)write(0,*) 'notnumber = ', notnumber
                                                 stop
                                                 einstein% dbx tfpe
                                                 dby version 7 + \bar{p} and 7 + 1 + \bar{p}end
                                                 Executable /usr2/people/phy329/f77/ex6/tfpe
                                                 (\,\mathrm{d} \mathtt{b} \mathtt{x})run
Source file: tfpe_output
                                                 Process 3233 (tfpe) started
                                                 Process 3233 (tfpe) stopped on signal SIGFPE: \
Floating point exception (handler __catch) at \
                                                   [tfpe:30 +0x1c,0x10001900]
# Output from 'tfpe' on SGIs (Illustrates IEEE exceptional
# values). This is the normal output where floating
                                                  30 divby0 = 1.0d0 / r8arg(1,0.0d0)# point exceptions are ignored and program execution
                                                 (dbx) list
# continues.
                                                           divby0 = 1.0d0 / r8arg(1,0.0d0)<br>write(0,*) 'divby0 = ', divby0
                                                 > * 30
                                                   31# 'nan' stands for 'not a number'
32overflow = exp(1.0d10)<br>write(0,*) 'overflow = ', overflow
                                                   33
                                                   34
einstein% make tfpe
      f77 - g - n32 - c tfpe f
                                                   35
                                                           not number = sqrt(-1.0d0)f77 -g -n32 -L/usr/localn32/lib -n32 tfpe.o -lp329f -o tfpe 36
                                                           write(0, *) 'notnumber = ', notnumber
                                                   37
                                                   38
einstein% tfpe
divby0 = Infinity
                                                   39overflow = Infinity(dbx) quit
not number = nanSource file: tfpe_cray_output
Source file: tfpe_trap_output
                                                 # Output from 'tfpe' on the Cray J90. The Cray (sensibly)
# traps all floating point exceptions by default.
                                                 einstein% make tfpe
                                                 charon% tfpe
      f77 - g - n32 - c tfpe.f
                                                 Floating point exception
      f77 -g -n32 -L/usr/localn32/lib -n32 tfpe.o \
```
 $\label{eq:begin} \mathtt{Beginning \ of \ Traceback} \, \mathtt{hack} \, :$ Interrupt at address 424b in routine 'TFPE'. Called from line 334 (address 22661d) in routine '\$START\$'. End of Traceback. Floating exception (core dumped)

/usr/lib32/mips3/libfpe.so preempts that definition in \

 $-1$ fpe  $-1p329f$   $-0$  tfpe

1d32: WARNING 85: definition of \_\_checktraps in \

in /usr/lib32/mips3/libc.so.

## Source file: catprec.f

```
–<br>c       Program illustrating "catastrophic" loss of precision
c resulting from the subtraction of two nearly equal
\mathbf{c}floating point values.
program catprec
     implicit none
     real*8 x
     parameter ( x = 0.2d0 )
     integer
                     \ddot{1}real*8 h, dsinx
     write(*,*) ' h d(sin) approx '//
& 'd(sin) exact d(sin) err'
     write(*,*)
     h = 0.5d0do i = 1 , 16
c-----------------------------------------------------------
      Algebraically, in the limit h -> 0, dsinx should approach cos(x), but sin(x+h) -> sin(x) so
\mathbf{c}c approach cos(x), but sin(x) sounds and sin(x) sounds are sin(x) sounds and sounds are some sounds and some s
c catastrophic loss of precision occurs.
c-----------------------------------------------------------
       dsinx = (sin(x+h) - sin(x)) / hwrite(*,1000) h, dsinx, cos(x), dsinx - cos(x)1000 format(1P,E12.3,2E16.8,E12.3)
       h = 0.125d0 * hend do
     stop
     end
```
Source file: catprec\_output

## ############################################################

# Output from 'catprec' illustrating catastrophic precision # loss due to subtraction of nearly-equal floating point

## # values. ############################################################

einstein% make catprec f77 -g -n32 -L/usr/localn32/lib -n32 catprec.o -o catprec

## einstein% catprec

 $\overline{7}$ 

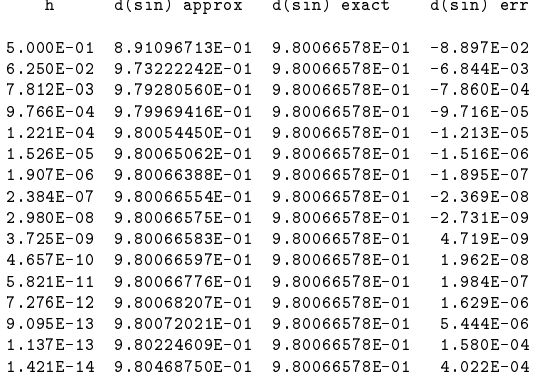